, tushu007.com <<SQL Server数据库原理及应用>>

 $<<$ SQL Server  $>>$ 

- 13 ISBN 9787563506422
- 10 ISBN 756350642X

出版时间:2009-8

页数:238

字数:386000

extended by PDF and the PDF

http://www.tushu007.com

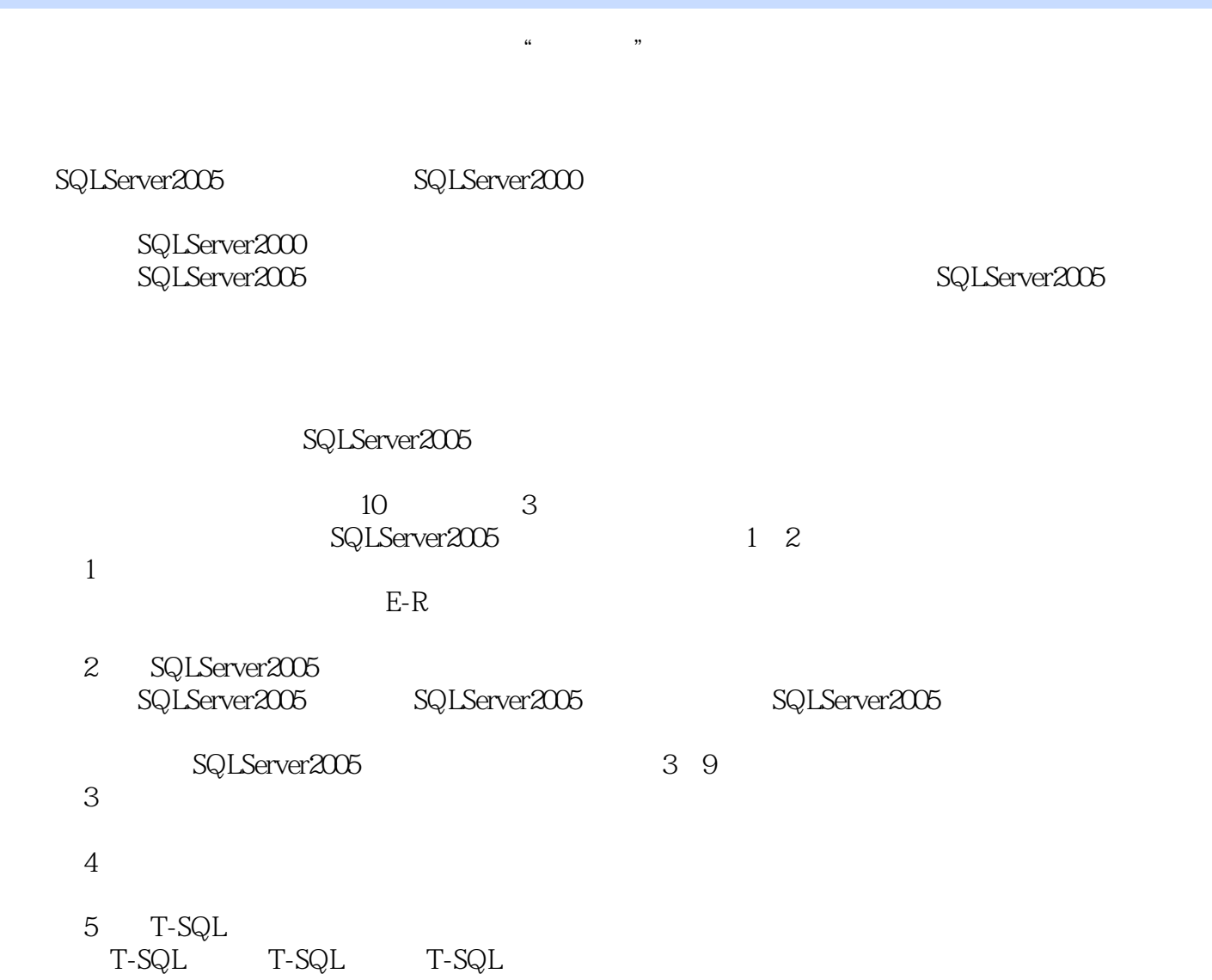

 $,$  tushu007.com

<<SQL Server >>>

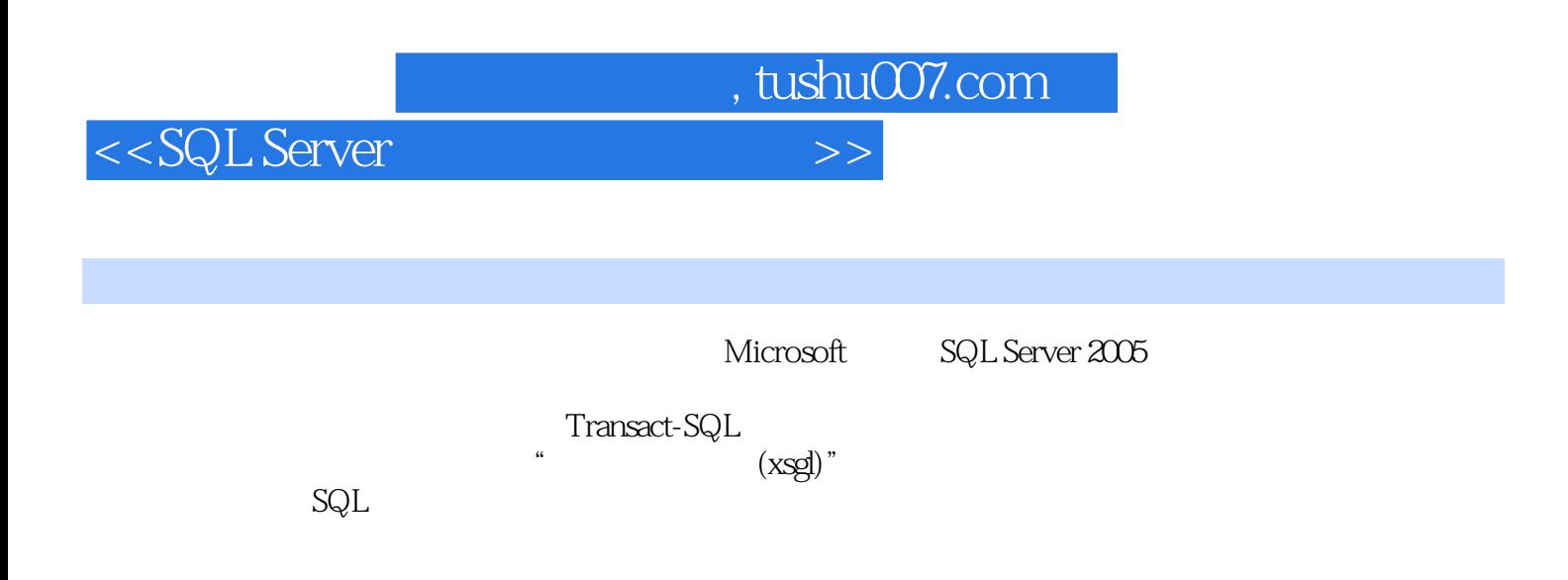

 $,$  tushu007.com

<<SQL Server数据库原理及应用>>

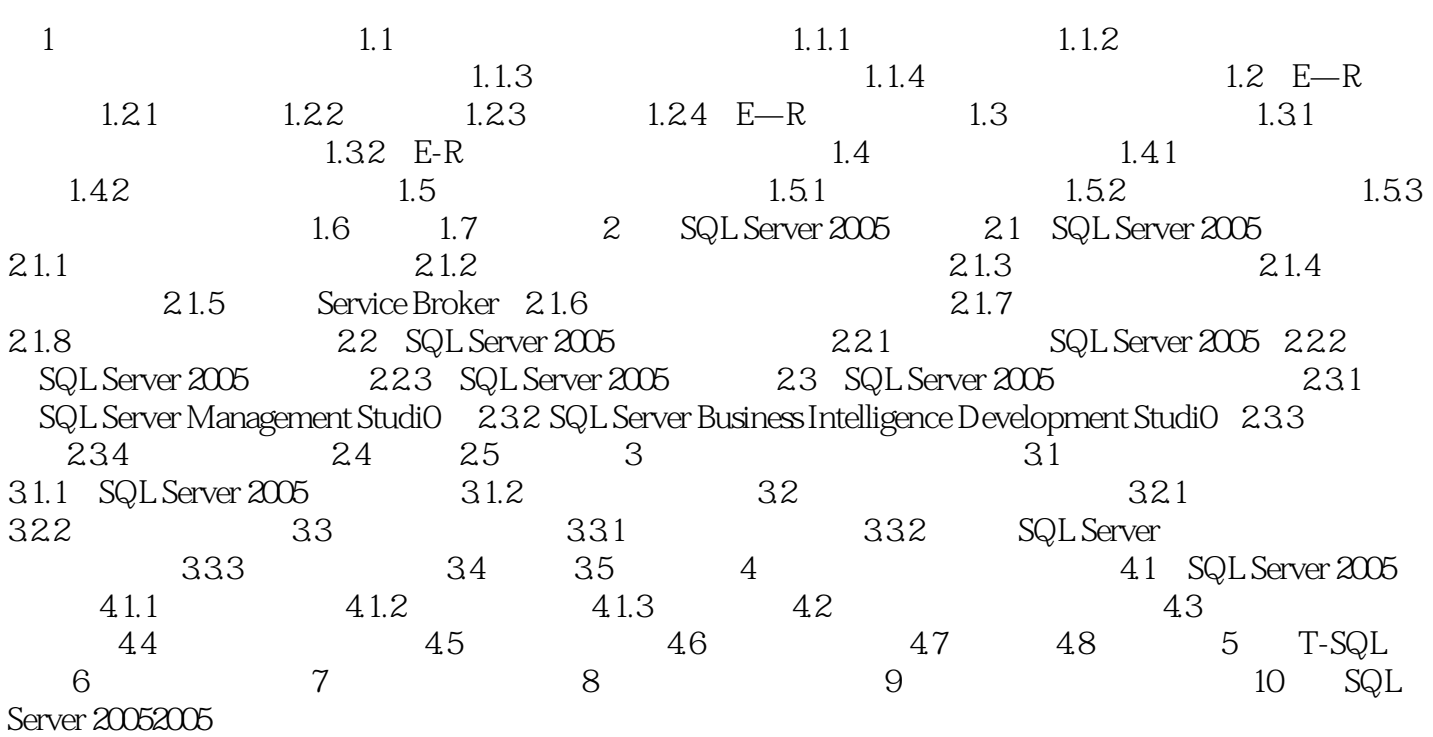

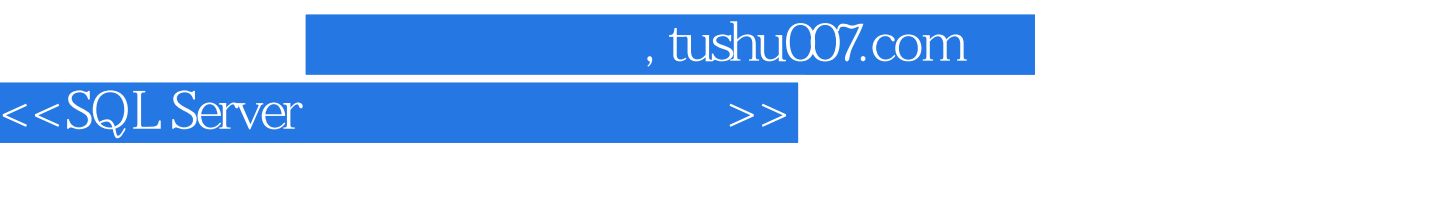

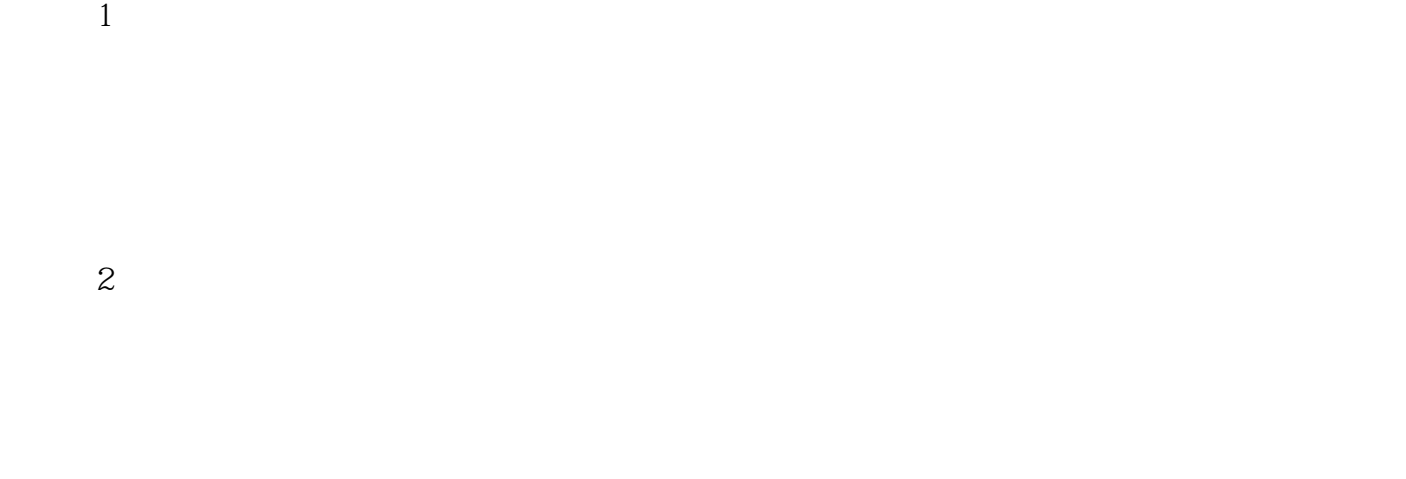

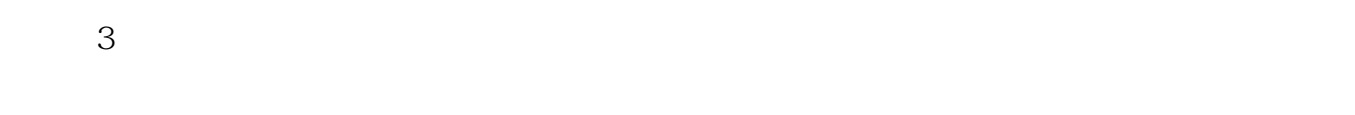

 $4$ 

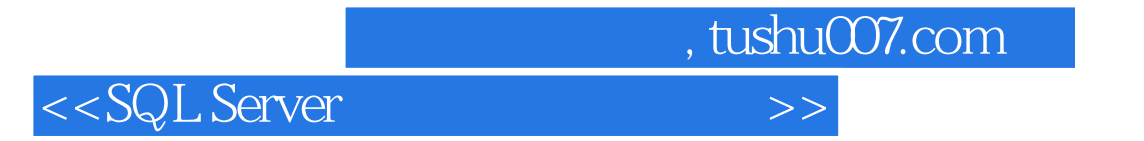

本站所提供下载的PDF图书仅提供预览和简介,请支持正版图书。

更多资源请访问:http://www.tushu007.com